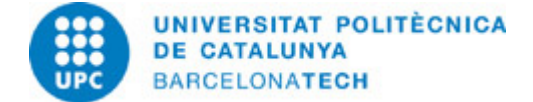

# **Guía docente 230368 - MACA - Programación de Aplicaciones de Control en Arduino con Matlab**

**Última modificación:** 06/05/2019

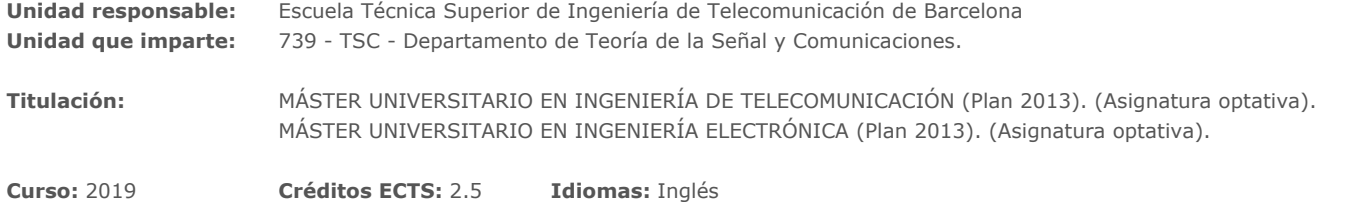

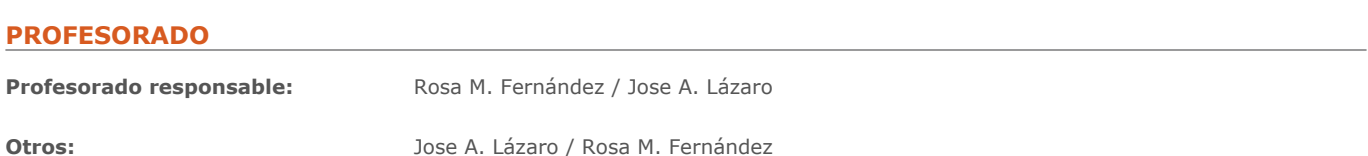

# **METODOLOGÍAS DOCENTES**

Application examples solved in class via Matlab/Simulink and Arduino Laboratory Practices Final work and oral exposition of the solution obtained to the proposed problem

# **OBJETIVOS DE APRENDIZAJE DE LA ASIGNATURA**

The aim of this course is to train students in methods for the design and analysis of digital controllers by means of the computer. The course includes a brief introduction to control theory for the students not familiar with this field and it is mainly developed on the basis of several application examples and case studies. The students will work with the Matlab/Simulink software. Finally, several laboratory experiments with ARDUINO will be performed.

Learning results of the subject:

- Ability to formulate the control problem specifications taking into account theoretical and practical constraints.

- Ability to design digital controllers by several software-based techniques: empirical methods, root locus, direct synthesis, and optimization.

- Ability to select, analyze and implement digital controllers by means of Arduino and Simulink.

# **HORAS TOTALES DE DEDICACIÓN DEL ESTUDIANTADO**

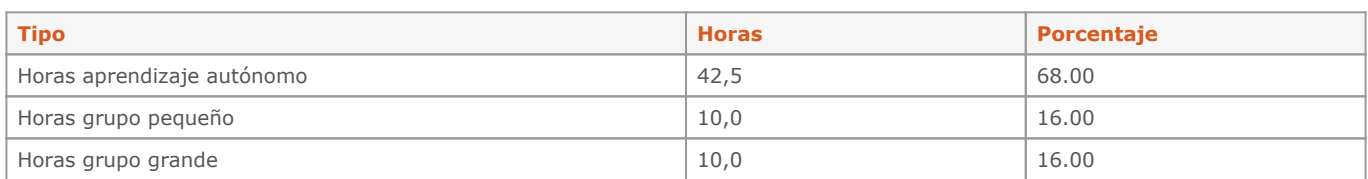

**Dedicación total:** 62.5 h

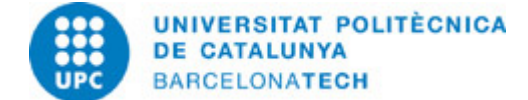

# **CONTENIDOS**

# **Unit 1. Fundamentals of Control Theory**

## **Descripción:**

- 1.1 Fundamentals of Control Theory.
- 1.2 Laplace modeling of dynamic systems. Linearization
- 1.3 System Response (time and frequency)
- 1.4 Feedback. Specifications
- 1.5 Matlab/Simulink tools for control systems analysis, design and implementation

## **Objetivos específicos:**

Give minimum Control Theory concepts necessary to follow the course Introduce Matlab/Simulink software for control systems analysis

## **Actividades vinculadas:**

Case Study 1. Antenna heading

**Dedicación:** 12 h Grupo grande/Teoría: 4h Aprendizaje autónomo: 8h 30m

## **Unit 2. PID, Digital and Optimal Controllers**

# **Descripción:**

- 2.1 PID regulators: P, I, D actions. Zieglerâ□□Nichols tuning
- 2.2 Optimal tuning of PIDs
- 2.3 Design of optimal ITAE controllers by direct synthesis
- 2.4 Signal processing for digital control systems. Z Transform
- 2.5 Discretization of analog controllers
- 2.6 Deadbeat and Dahlin controllers

# **Objetivos específicos:**

Learn different approaches and techniques to design linear controllers (empirical methods, optimization) Learn how to discretize analog controllers and how to select a proper sampling time Learn to design pure digital controllers by direct synthesis

#### **Actividades vinculadas:**

Case study 2: Temperature regulation of an industrial oven

**Dedicación:** 10 h Grupo grande/Teoría: 2h 20m Aprendizaje autónomo: 8h 30m

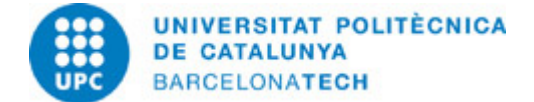

#### **Unit 3. Software-based controller design in the complex plane**

# **Descripción:**

3.1 Analysis of Control Systems: Root locus

3.2 Stability analysis: Routhâ□□Hurwitz, Nyquist, margins

3.3 Performance analysis: Steady State Error Constants

3.4 Sisotool: Design of P, I, and PI controllers

## **Objetivos específicos:**

Introduce the sisotool to design control systems in the complex plane

**Actividades vinculadas:** Case study 3: Magnetic levitator

**Dedicación:** 12 h Grupo grande/Teoría: 4h Aprendizaje autónomo: 8h 30m

## **Unit 4. PRACTICE on MATLAB programed ARDUINO for Control Applications**

#### **Descripción:**

4.1 Basics on ARDUINO

- 4.2 Programming ARDUINO with MATLAB/Simulink
- 4.3 Actuating and Monitoring Hardware using ARDUINO & MATLAB
- 4.4 Developing a Controller in ARDUINO with MATLAB

#### **Objetivos específicos:**

Gain practical handsâ $\square \square$ on experience in building highâ $\square \square$ level examples by oneself Design, simulate and test custom algorithms in Simulink Implement these algorithms on lowâ $\square \square$  cost embedded hardware such as Arduino

#### **Actividades vinculadas:**

Case study 4: Controlling a Tunable Laser or Electronic Circuit with ARDUINO & MATLAB.

**Dedicación:** 25 h Grupo grande/Teoría: 17h Aprendizaje autónomo: 8h

# **SISTEMA DE CALIFICACIÓN**

Final examination: from 20% to 50% Partial examinations and controls: from 0% to 50% Exercises: from 0% to 20% Laboratory assessments: from 0% to 50%

# **BIBLIOGRAFÍA**

#### **Básica:**

- Friedland, B. Control system design: an introduction to State-Space methods. New York: Dover, 1986. ISBN 0486442780.
- Kuo, B.C. Digital control systems. 2nd ed. Ft. Worth: Saunders College, 1992. ISBN 0030128846.
- Ogata, K. Discrete-time control systems. 2nd ed. Englewood Cliffs, NJ: Prentice-Hall, 1995. ISBN 0133286428.
- Kailath, T. Linear systems. Englewood Cliffs, NJ: Prentice-Hall, 1980. ISBN 0135369614.

- Landau, I.D.; Zito, G. Digital control systems: design, identification and implementation [en línea]. New York: Springer, 2006 [Consulta: 11/05/2020]. Disponible a: http://dx.doi.org/10.1007/978-1-84628-056-6. ISBN 1846280559.